## **Sap Controlling Configuration Guide**

Yeah, reviewing a ebook **Sap Controlling Configuration Guide** could increase your near links listings. This is just one of the solutions for you to be successful. As understood, attainment does not suggest that you have astounding points.

Comprehending as without difficulty as understanding even more than supplementary will have the funds for each success. bordering to, the proclamation as competently as perspicacity of this Sap Controlling Configuration Guide can be taken as skillfully as picked to act.

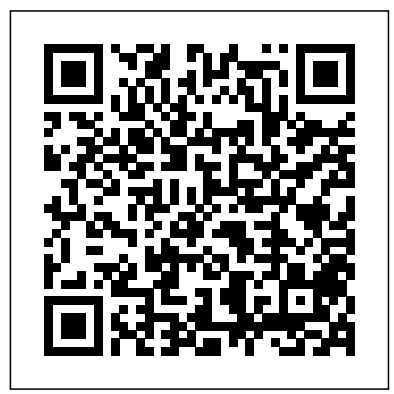

**Asset Accounting Configuration in SAP ERP** SAP PRESS

This book on 'Configuring SAP Financial Accounting' in SAP S/4HANA Finance, has been published in two volumes: Volume I and Volume II. The Volume I (this book) covers: Case Study Enterprise Structure FI Global Settings I

(Fields, Ledgers, Fiscal learning the Year, Posting Period, Parallel Accounting, Integration of SAP CO with SAP FI, and Company Code Global Parameters) FI Global Settings II (Documents, you with the required Inflation Accounting and Correspondence) FI Global Settings III (Taxes including Extended Withholding Tax) G/L Accounting The Volume II covers: Case Study Accounts Receivable and Accounts Payable Contract Accounts Receivable and Payable Bank Accounting Asset Accounting Here, in Volume I, you will learn three Chapters. You about the context and relevance of SAP HANA, SAP S/4HANA and SAP S/4HANA Finance, before actually will also learn parallel

configuration of SAP Financial Accounting. This book follows a case-study approach with a story-board technique, that provides business background for a given configuration activity. Towards configuring SAP FI, you will start your learning with SAP enterprise structure focussing on SAP FI/CO organizational units, their definition and assignment. Then, you will learn about FI global settings, in great detail, spread over will learn about fields, ledgers, field status variants, fiscal year and posting periods. You

accounting, integration of SAP Controlling with SAP system with SAP FI and configuring external tax application company code global parameters. Later, you will learn about documents (document structure, document types, posting keys, screen variants, document change rules, bar code entry, tolerance groups, summarization, default values, business transaction types, recurring entries, document parking and document archiving) besides inflation accounting and correspondence. Finally, in FI global settings, you will learn taxes: the tax on sales and purchases, the settings required for calculation / posting

and interfacing your (Vertex). You will also learn about withholding tax, including extended withholding tax: the configuration settings and how to manage withholding tax changeover. You will also learn SAP G/L Accounting, in great detail, covering the preparations required for creating the master data including chart of accounts, account groups, sample accounts etc. You will learn how to create / process G/L accounts, besides understanding the configuration towards business transactions like document splitting, cross-company code

clearing, balance interest calculation, closing operations, and preparing for 'going live'. As with my other books on SAP, this book also follows a case-study approach to content of the book, make your learning easy. Efforts have been has been presented as taken, throughout the book, to guide you step-(Implementation by-step in understanding how to configure your SAP system, to meet your exact business needs. Each configuration activity has been discussed with appropriate screen shots (from an SAP system) and illustrations to help you been progressively 'see' what is being discussed in that activity / step. You will informative and easy to

transactions, open item see a lot of additional information, provided across the Chapters and the Sections, to help you understand a topic or a configuration setting or a concept better. The entire vide various Chapters, in SAP IMG Guide), for easy comprehension. You will come across with appropriate menu paths and Transactions, to help you to navigate the various activities. In all, you can use this book as a desktop-reference for configuring SAP FI. As the Chapters have elaborated, you will certainly find this as

## comprehend. **Product Cost Controlling with SAP** SAP PRESS

SAP Financial Accounting (FI) SAP FI module as the term suggests deals in managing financial transactions within enterprises. This financial accounting module helps employees to manage data involved in any financial and business transactions in a unified system. SAP Finance and Controlling (FICO) is one of the most widely used SAP modules. SAP FICO module includes SAP FI configuration, SAP CO configuration, SAP FI user and SAP CO user. Anyone looking forward to begin their career as an SAP FICO consultant needs to build a strong base covering all these aspects of SAP FI module and SAP CO module. This book will give you the step by step configuration process for the FI module with a brief overview of the CO module. Also included is the book is a host of screen

shots and options to download video tutorials to assist with the configuration process. As the author I would like to thank you for the purchase of my book and hope you find this material helpful in your pursuit of becoming a SAP Software Engineer.

Configuring Controlling in SAP ERP SAP PRESS Configure the FI and CO Modules to Meet All Your Business Requirements Configuring SAP R/3 FI/CO is the only book of its kind: a detailed, practical guide to configuring R/3's two most popular modules. Written by the experts responsible for R/3 configuration in a Fortune 200 company, it provides detailed instructions and examples for all the Financial and Controlling submodules—information that will help you make good on your company's sizable investment.

Coverage includes: FI Enterprise Structure General Ledger Substitutions and Validations Automatic account assignments Accounts Payable Accounts Receivable Credit Management Lockbox CO Enterprise Structure Cost Element Accounting Cost Center Accounting Internal Orders CO settlement Profitability Analysis (CO-PA) Profit Center Accounting Investment Management Visit this book's companion Web site at www.virtuosollc.com for additional coverage of FI/CO configuration techniques. *First Steps in SAP FI Configuration* Espresso Tutorials GmbH Because of its complex integration, Product Cost Controlling (CO-PC) is often regarded as the most

challenging module in SAP ERP. In this book, you will learn the most important concepts, business processes, and configuration settings. By concentrating only on the essentials, this book will quickly enable you to use it as a supplementary reference guide for implementing or supporting SAP CO-PC. Screenshots of transactions and configuration are included to illustrate written content. This book also dives into CO-PC integration details with other modules and tips on how to properly configure and implement a highly integrated submodule. This complete and simplified guide to configuration and business processes for SAP Product Costing covers  $*$ Introduction to Value Flows in SAP Controlling \* Step-by-Step Examples \*

Configuration for Product Costing \* Detailed Month End Closing Processes SAP S/4HANA FINANCIAL ACCOUNTING CONFIGURATION Createspace Independent Publishing Platform This SAP Controlling (CO) book walks readers through the fundamentals of internal orders in SAP ERP as cost objects, as well as the benefits of period settlement. Dive into master data configuration for creating orders types and status management and learn how to create a master record. Get step-by-step guidance on how to do daily postings in internal orders with and without revenue and learn how to use commitments. Obtain expert advice on period-end close, including the settlement profile, allocation structure, source structure, and results analysis. Find out what your SAP reporting options are and learn how to leverage

summarization hierarchies in SAP CO. By using practical examples, and SAP screenshots, the author brings business users new to internal orders up to speed on the fundamentals. Experienced SAP users will benefit from the expert tips and configuration requirements. - Concepts and daily postings to internal orders - Master data configuration - Streamlining period-end close activities - Reporting options and summarization hierarchies in SAP CO **Practical Guide to SAP CO-PC (Product Cost**

**Controlling) in SAP S/4HANA - 2nd edition** Espresso Tutorials GmbH This book explains in details about the SAP Enterprise Structure (MM and related modules such as FI, LE, SD) Concept and Configuration Guide. I wrote the e-book in a simple-to-understand way,

so you can learn it easily. After understanding the concept, the e-book will show the step-by-step configuration with the screen shots.

*Configuring SAP ERP Financials and Controlling* Createspace Independent Publishing Platform Market\_Desc: Consultants, IS managers, and project team members for FI/CO systems. Also, end users who have been left to maintain a system after a project's conclusion. Special Features: " Only book on the market for SAP team members who need to configure and customize the FI/CO module. Covers configuration issues in far more depth than other books,which focus on the theory of FI/CO and functionality from only an enduser perspective." The book's approach is ideally suited to the needs of the audience. The emphasis is on teaching people how to configure the

system to deliver functionality. The authors use case studies and detailed tables to explore the variations in setup depending on the environment the module is being used in." FI and CO are the most widely used of the SAP modules, both domestically and abroad. About The Book: SAP is the leading ERP (Enterprise Resource Planning) product in the market, with more than 30 percent market share. FI/CO, the Financial and Controlling modules, are the most popular modules in the package and are used by thousands of SAP customers in various industries. (20,000 companies have installed SAP; more than half have the financial package). Configuring and customizing the SAP modules is still one of the most expensive and time-consuming parts of the implementation, because consultants are expensive and support from SAP is slow. This book is valid for both versions 3.x and 4.x of best practices for effectively  $R/3$ . maintaining master data and

*Practical Guide to SAP CO-PC (Product Cost Controlling)* Outskirts Press This book is written for SAP Controlling (CO) professionals who want to learn expert tips to optimize their system performance for configuration, reconciliation, and reporting. Using a fictional chocolate manufacturing case study, each tip provides detailed information on aspects of the functionality, how it can help you, why you should use it, and how to use it including SAP configuration steps. Obtain best practices for optimizing cost allocation methods, expediting material ledger close, and utilizing cost center overhead charges. Troubleshoot product costing messages and find out how to prevent GL account overrides during inventory posting transactions. Walk through

standard costing methods. By using an integrated practical example and screenshots, the author informs readers on how to get the most out of their SAP ERP system. - Optimize SAP ERP Controlling configuration, reconciliation, and reporting - Transaction processing tips to ensure accurate data capture - Instructions for avoiding common month-end close pain points - Reporting and reconciliation best practices Guide to SAP In-House Cash (IHC) Espresso Tutorials GmbH This book is written for SAP Controlling (CO) professionals who want to learn expert tips to optimize their system performance for configuration, reconciliation, and reporting. Using a fictional chocolate manufacturing case study, each tip provides detailed information on aspects of the functionality, how it can help you, why you should use it, and how to use it

including SAP configuration steps. Obtain best practices for optimizing cost allocation methods, expediting material ledger close, and utilizing cost center overhead charges. Troubleshoot product costing messages and find out how to prevent GL account overrides during inventory posting transactions. Walk through best practices for effectively maintaining master data and standard costing methods. By using an integrated practical example and screenshots, the author informs readers on how to get the most out of their SAP ERP system. - Optimize SAP ERP Controlling configuration, reconciliation, and reporting - Transaction processing tips to ensure accurate data capture - Instructions for avoiding common month-end close pain points - Reporting and reconciliation best practices

## **Value Flows into SAP Margin Analysis (CO-PA) in S/4HANA** SAP PRESS

Revised edition of the author's Controlling with SAP, [2014]

## **Practical Guide to SAP Internal Orders (CO-OM)**

Espresso Tutorials GmbH This book offers a comprehensive introduction to the fundamentals of SAP ERP Financials (FI) configuration. Dive into configuration details for general ledger (FI-GL), accounts receivable (FI-AR), and accounts payable (FI-AP) transactions. You›ll learn about the primary features and functions of SAP FI configuration including how to create company codes and chart of accounts, assign a controlling area, and define number ranges. Get tips for automatic posting rules and posting periods. Gain proficiency navigating in SAP FI, including how to access configuration transactions. Walk through step-by-step instructions for

executing transport request configuration. Get exposure to advanced SAP FI configuration topics including SAP tables, SE11, SE16N, and SQVI. This introductory guide to SAP FI accurate allocations. Explore configuration covers: - Get an overview of SAP Financials configuration - Explore fundamental aspects from cost centers and of FI-GL, FI-AR, and FI-AP business processes. Learn configuration - Learn how to how to extend template create, define, and assign company codes and chart of accounts - Obtain hands-on instruction based on examples and screenshots Controlling with SAP ERP: Business User Guide SAP **PRESS** Unlock the power of templates in SAP Controlling! This book expertly guides readers through the setup and use of CO templates for plan and

through cost allocation methods and learn how to leverage templates in Activity Based Costing (CO-ABC) to create complex calculations to generate how to use product cost estimate templates for detailed cost allocations structures and identify functions that can be added to enhance template capabilities beyond what SAP delivers. Get template configuration guidance. Receive an introduction to applications and environments and identify which transactions enable processing of template allocations. - Implement and properly use templates - Scenarios for using templates in SAP Product

actual allocations. Walk

Costing and Cost Object Controlling - Template configuration tasks - Easy cost planning applications. Configuring SAP Financial Accounting - Vol. I SAP PRESS Attention administrators! Are you pursuing a background in SAP Basis, or just seeking brush up on your skills? If so, look no further than this practical guide! Updated for SAP NetWeaver 7.4, this resource offers the fundamental concepts of system administration, with step-by-step instructions and hundreds of screenshots. From system monitoring with SAP Solution Manager to database administration and disaster recovery, learn how to handle everything from the routine to the occasional hiccup. *SAP Fi/Co Step by Step*

*Configuration with Video Tutorial* Espresso Tutorials GmbH Understand the CO component and how to make it work for you \* Connect the CO subcomponents in SAP ERP and integrate them in your implementation \* Master the customizing of CO in SAP ERP Financials to meet your business needs Finally--your one-stop resource to SAP ERP Controlling configuration has arrived! If you are involved in the initial implementation or the ongoing maintenance of a CO solution, this book delivers the hands-on advice you need to smooth the customizing process. By accessing the screenshots, detailed instructions, and technical background information offered here, you'll be ready to give management the control over the business that it needs! The Complete CO Picture Understand the CO module in

all its details and aspects--from SAP Press Cost Element Accounting to Product Cost Controlling and Profit Center Accounting. Practical Guidance Take control of your customizing by referencing step-by-step instructions and hundreds of screenshots that will guide you through the configuration process. Assembling the Pieces from creating cost estimates to Learn how each part of the CO component interacts with the others, and plan how your overall CO structure should look. Best Practices Take advantage of best practices, tips, and tricks, and facilitate efficient management accounting, reporting, and analysis processes to maximize settings based on your productivity. Your Desktop Reference Whether you are implementing CO for the first time or maintaining and extending an existing system, this book will be your companion in your daily tasks **Configuring Financial Accounting in SAP ERP**

Looking for a comprehensive guide to product costing in SAP (SAP CO-PC)? With this best-seller, you'll begin with a breakdown of how to manage master data and configure settings in SAP CO. Next, you'll learn the nitty-gritty details of integrated planning, handling planned costs, actual costs, and final settlements. Contains coverage of SAP HANA, current trends in product cost controlling, and other new functionalities Configuration Learn to manage your master data and tailor your configuration particular business requirements. Functionality Understand and implement key functionalities including standard cost estimates, work in progress and variance calculations, reporting, and analysis. Advanced Topics Find answers to your

questions about the Material Ledger, subcontracting, delivery costs, user exits, mixed-cost estimates, and more. Highlights: Integration planning Master data Configuration settings Material Ledger confirmation Costing variants Unit cost estimates Simultaneous costings Overhead WIP calculations Settlement -Reporting and analysis *SAP S/4HANA Delta for CO*

*Configuration* SAP PRESS This book introduces business users, SAP support, and SAP consultants to the SAP In-House Cash (IHC) and In-House Bank (IHB) modules. Learn how to efficiently and effectively optimize payments in SAP. Walk through In-House Cash processes, key configuration, and transaction codes for corporate and shared service centers. Get a list of considerations you need to know before starting an IHC implementation and review required master data. Obtain tips and tricks on how to resolve

specific errors and get a list of relevant transaction codes. By using a detailed example scenario, the author expertly brings readers up to speed on the fundamentals of SAP IHC and IHB. - SAP payment management fundamentals and tools - In-House Cash and In-House Bank functionality scenarios - Useful transaction codes and reports - Tips and tricks for resolving common errors *Practical Guide to Sap Copc* SAP PRESS Preparing consolidated financial statements for an enterprise with a parent and one or more subsidiaries requires a detailed review of underlying transactions in order to properly reflect results and financial position. For large, integrated, and multinational organizations, likely with millions of transactions, it is imperative that the financial accounting software facilitate this process. This

expertly written guide focuses on leveraging SAP S/4HANA Finance for group tips, and screenshots, this reporting. Explore key functionality and how the universal journal has led to the evolution of the group reporting solution. Using a detailed case study, the author discusses configuration and master data and walks the reader through the period-end process for consolidation and explores reports using financial transactions that have already been entered into SAP S/4HANA Finance for group reporting. Explore reports delivered with SAP S/4HANA Finance for group reporting. This book is targeted at both finance professionals and the functional consultants who perform the configuration and execution of processes for preparing consolidated

financial statements. By using practical examples, book covers: - SAP S/4HANA Finance for group reporting and the universal journal - Configuration and master data - Period-end process for consolidation - Reporting and analysis Configuring SAP R/3 FI/CO Apress Because of its complex integration, Product Cost Controlling (CO-PC) is often regarded as the most challenging module in SAP ERP. In this book, you will learn the most important concepts, business processes, and configuration settings. By concentrating only on the essentials, this book will quickly enable you to use it as a supplementary reference guide for implementing or supporting SAP CO-PC. Screenshots of transactions and configuration are included

to illustrate written content. This book also dives into CO-PC integration details with other modules and tips on how to properly configure and implement a highly integrated sub-module. This complete and simplified guide to configuration and business processes for SAP Product Costing covers: \* Introduction to Value Flows in SAP Controlling \* Step-by-Step Examples \* Configuration for Product Costing \* Detailed Month End Closing Processes Material Ledger in SAP S/4HANA John Wiley & Sons Unlock the potential of the Material Ledger in SAP S/4HANA with this comprehensive guide. Move beyond the basics and get the step-by-step instructions you need to configure and run actual costing, group valuation, profit center valuation, and more. Consult detailed screenshots and expert guidance as you dive deep into the major processes, specialized scenarios, and

reporting and analytics. Master the Material Ledger from end to end! In this book, you'll learn about: a. Configuration Set up your Material Ledger processes, step by step. From account determination to parallel currencies to transfer pricing, understand how to configure your SAP S/4HANA system to suit your business. b. Key Functionality See the Material Ledger in action! Learn how to perform actual costing runs, use transfer pricing with group valuation and profit center valuation, complete balance sheet valuation, and more. c. Reporting Unpack your Material Ledger data. Discover your reporting tools: SAP Fiori apps, CDS views, and more. Then see how actual costing, parallel valuation, and inventory trend analytics can help you understand material value flows. Highlights include: 1) Actual costing 2) Parallel currencies 3) Group valuation 4) Profit center valuation 5) Parallel cost of goods manufactured 6) Balance sheet valuation 7) Peripheral applications 8) Reporting 9) Migration

*SAP Enterprise Structure Concept and Configuration Guide - A Case Study* Espresso Tutorials GmbH \* Detailed instructions on configuring SAP ERP Financials module \* Examples to clarify the tricky areas in a configuration \* Supported by screenshots to explain configuration of SAP financial module